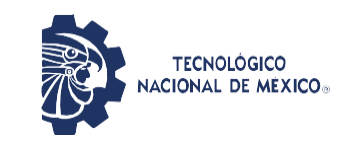

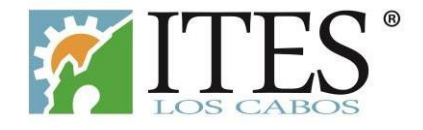

# **TECNOLÓGICO NACIONAL DE MÉXICO**

## **INSTITUTO TECNOLÓGICO DE ESTUDIOS SUPERIORES DE LOS CABOS**

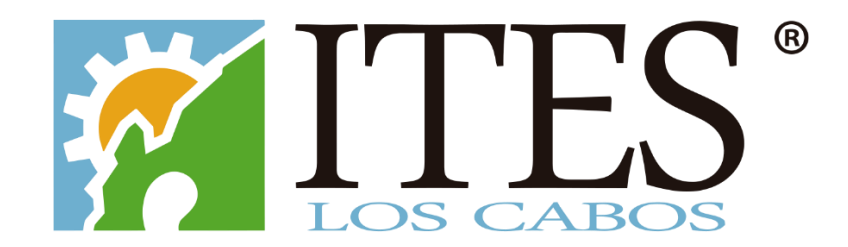

*Excelencia en Educación Tecnológica® Por una Patria con Sabiduría y Espíritu de Progreso*

# **GUÍA PARA EL EXAMEN ADMISIÓN EN LÍNEA EVALUATEC**

**EDICIÓN 2024**

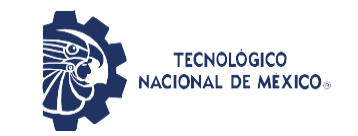

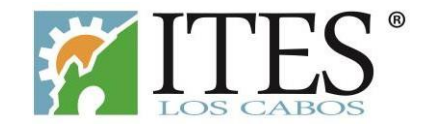

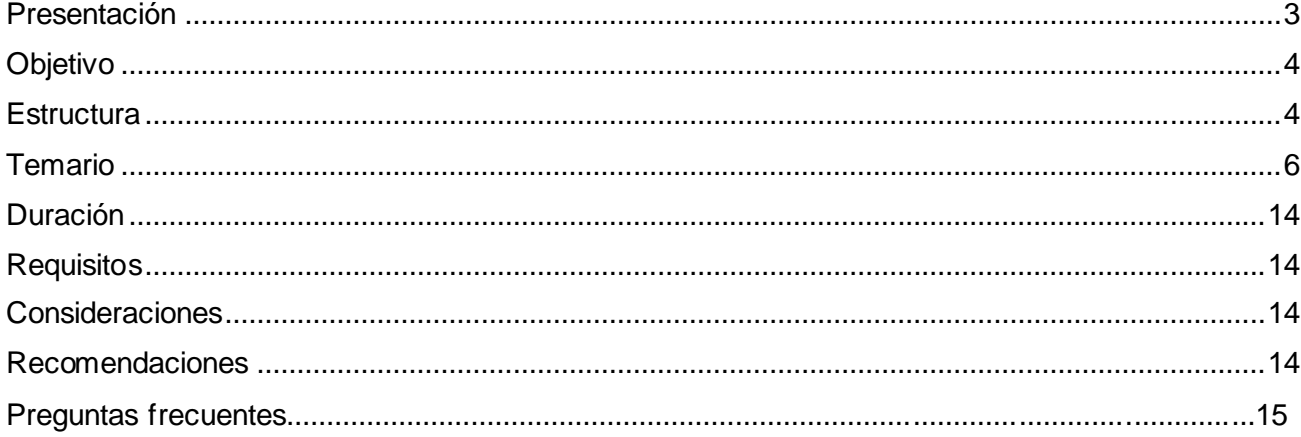

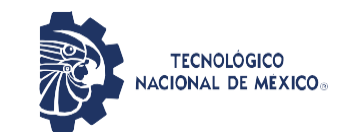

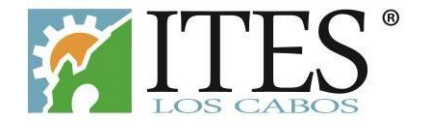

#### <span id="page-2-0"></span>**Presentación**

El Instituto Tecnológico de Estudios Superiores de Los Cabos (ITES Los Cabos) es un organismo descentralizado del Gobierno del Estado de Baja California Sur, perteneciente al Tecnológico Nacional de México, que tiene como objetivo impartir e impulsar la educación superior tecnológica, así como realizar investigación científica y tecnológica, que contribuya a elevar la calidad académica, vinculándola con las necesidades de desarrollo regional, estatal y nacional.

Las carreras que actualmente ofertamos son: Arquitectura, Contador Público, Gastronomía, Ingeniería en Administración, Ingeniería Civil, Ingeniería Electromecánica, Ingeniería en Sistemas Computacionales y Licenciatura en Turismo.

La presente guía se elaboró con el propósito de proporcionarte un conjunto de elementos necesarios para que apliques con éxito el examen de admisión en línea EVALUATEC. Te recomendamos que leas completamente este documento para evitar contra tiempos innecesarios, así como desarrollar ejercicios de acuerdo al temario de esta guía, aumentando tusposibilidades de éxito.

Te deseamos el triunfo en este proceso que estás poriniciar.

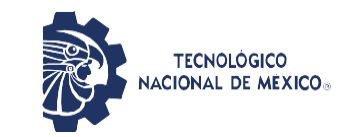

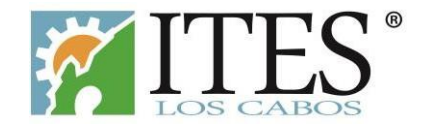

#### <span id="page-3-0"></span>**Objetivo**

Ofrecer al aspirante información necesaria para que pueda conocer y familiarizarse con la estructura, las instrucciones y recomendaciones del proceso de examen de admisión EVALUATEC en línea y que ello le favorezca en la obtención de un buen resultado.

#### <span id="page-3-1"></span>**Estructura**

El examen de admisión en línea EVALUATEC se encuentra estandarizado por el TecNM. Está conformado por 110 preguntas deopción múltiple o de relación, con valor de un punto cada pregunta.

**Estructura general del examen**

a) Habilidades y conocimientos:

1 . Habilidades básicas de quienes aspiran a ingresar a la Educación Superior, y que son fundamentales para su desarrollo académico, profesional y social, independientemente de la carrera elegida. Esto a través de los módulos:

Matemáticas **- Comprensión lectora.** 

2 . Conocimientos específicos relacionados con lacarrera a la que desea ingresar. Se establece dos módulos que deberá presentar cada sustentante.

**3 .** Dominio de los aspirantes en el idioma inglés como lengua extranjera. Este apartado es de tipo diagnóstico, lo que significa que los resultados en esta área no cuentan para la calificación del puntaje global. **ESTE APARTADO NO CUENTA COMO PARTE DEL RESULTAD O DEL EXAMEN DE ADMISIÓN EN LÍNEA EVALUATEC, PERO ES OBLIGATORIO.**

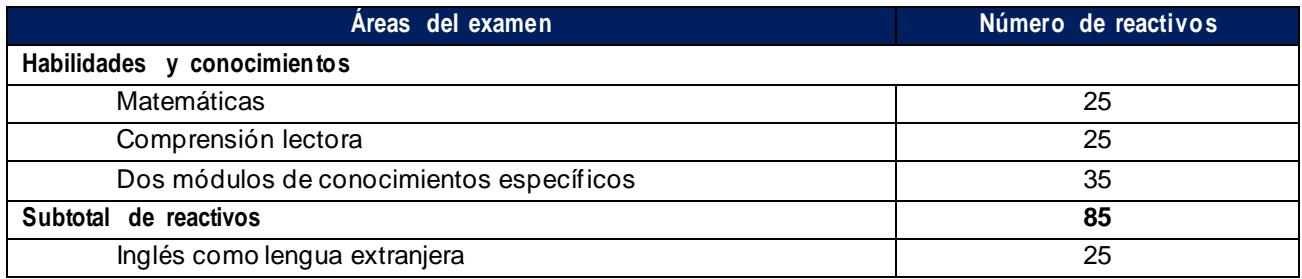

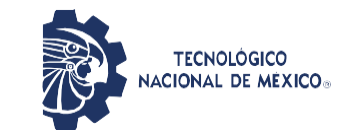

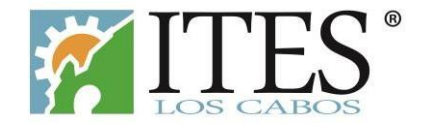

A continuación, te presentamos la estructura del examen de admisión en línea dependiendo del programa de estudios elegido enla ficha:

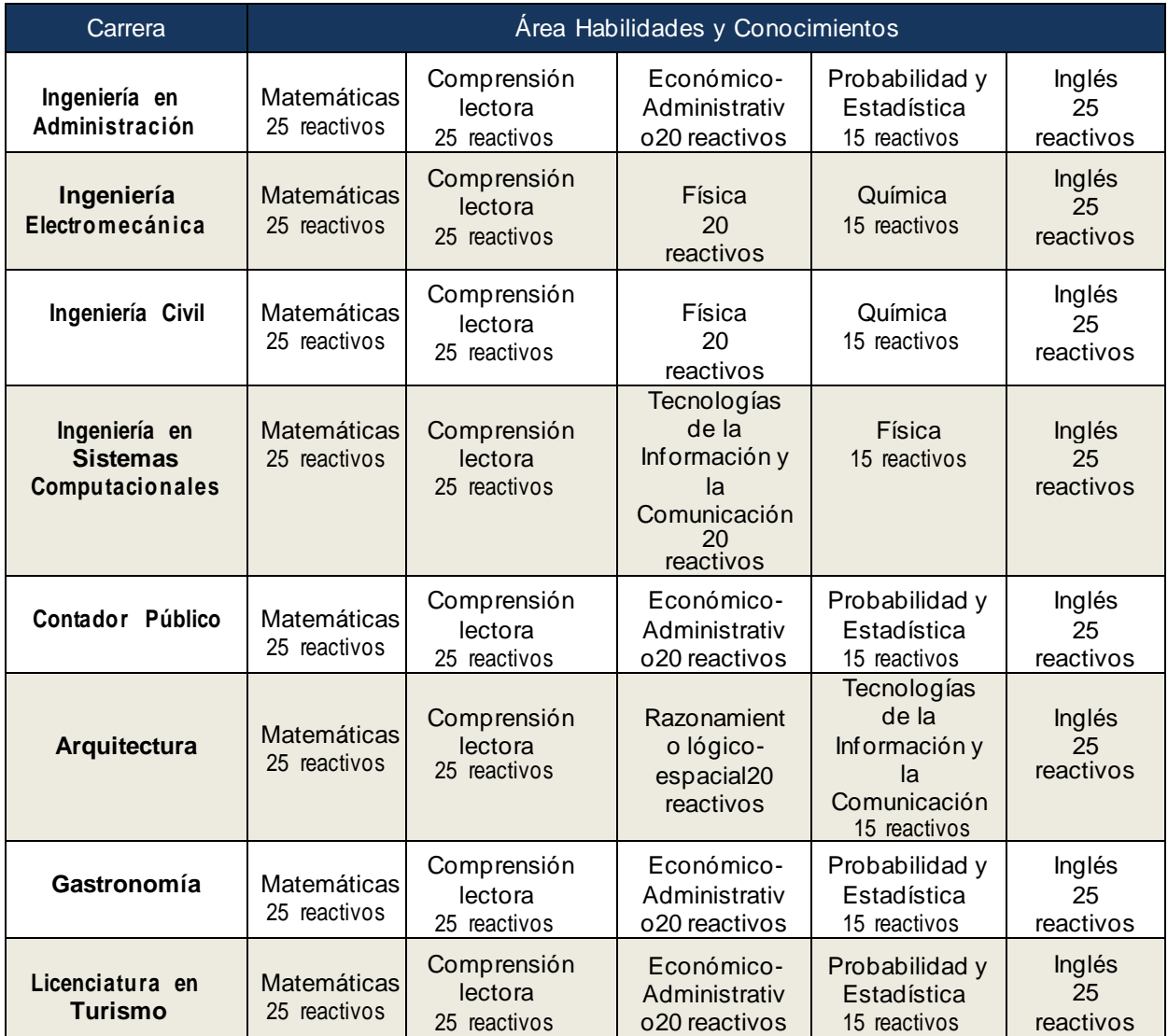

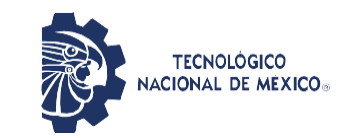

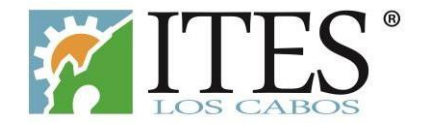

## <span id="page-5-0"></span>**Temario**

La presente guía tiene la finalidad de orientarte en las diferentes áreas que componen el examen de admisión EVALUATEC. Será importante que primero identifiques las áreas de estudio acorde al programa de estudio que solicitaste ficha (ver sección anterio r).

Recuerda que esta guía es un material de apoyo en tu preparación para el examen de admisión EVALUATEC, pero es necesario que profundices en los temas presentados, te puedes basar en la bibliografía sugerida, además de otros títulos a los que tengas acceso.

#### **MATEMÁTICAS**

#### ➢ Aritmética

- o Jerarquía de operaciones básicas.
	- Operaciones combinadas desuma, resta, multiplicación y división connúmeros enteros.
	- Problemas con suma, resta, multiplicación y división con números decimales y fracciones.
- o Relaciones de proporcionalidad.
	- Razones.
	- Proporciones.
- ➢ Álgebra
	- o Expresiones algebraic as.
		- Operaciones con monomios.
		- Operaciones con polinomios.
	- o Productos notables.
		- **•** Binomio al cuadrado:  $(a + b)^2$
		- **Exercise** Binomios conjugados:  $(a + b)(a b)$ .
		- Binomios con término común:  $(a + b)(a + c)$ .
		- **•** Binomios al cubo:  $(a + b)^3$ .
	- o Ecuaciones.
		- Despeje de una variable.
		- Ecuaciones de primer y segundo grado.
		- Sistemas de ecuaciones con dos o tres incógnitas.
	- o Repres entacio nes gráficas.
		- Funciones y relaciones.
- ➢ Geometría analítica.
	- o Puntos, segmentos y plano cartesiano.
		- Puntos y coordenadas: ubicación en el plano cartesiano.
		- Puntos que dividen segmentos.
	- o Línea recta.
		- Ecuación de la línea recta.
		- Graficación de rectas.
		- Pendiente de la recta y ángulo entre rectas.
- ➢ Trigonometría.
	- o Funciones trigonométricas.
	- o Función seno, coseno y tangente.

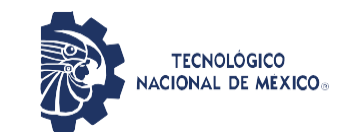

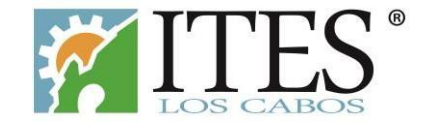

- Razones trigonométricas.
- o Triángulos rectángulos u oblicuángulos.
	- Ángulos complementarios.
	- **•** Problemas con ley desenos y cosenos.
- ➢ Geometría.
	- o Paralelismo, congruencia, semejanza y rectas.
	- o Cálculo deperímetro, área y volumen.
	- ➢ Reconocimiento de patrones.
		- o Sucesiones numéricas.
		- o Sucesiones alfanuméric as .
		- o Sucesiones de figuras.
- ➢ Cálculo.
	- o Números reales.
	- o Límites.
		- Obtención de límites.
		- Formas indeterminadas.
	- o Cálculo diferencial.
		- Derivación de funciones.
	- o Cálculo integral.
		- Métodos de integración.
		- **·** Integral definida.

#### **Referencias**

- $\Box$ Colegio Nacional de Matemáticas, Matemáticas simplificadas. Cuarta edición, PEARSON EDUCACIÓN, México, 2015.
- $\Box$ Cantoral Ricardo, Farfán R, Cordero, F. Desarrollo del Pensamiento Matemático. EditorialTrillas.

#### Páginas web para consulta y/o ejercicios

https://es.khanacademy .o rg/math

#### **COMP RE NS IÓ N LECTORA**

- $\triangleright$  Categorías gramaticales.
	- o Verbos.
		- **·** Perífrasis: verbo conjugado y verbo no personal.
		- **·** Tiempos verbales simples y compuestos.
		- **·** Tiempos verbales del subjuntivo: presente, pretérito y futuro.
		- Modos del verbo.
	- o Sustantivos.
		- Formas irregul ares (flexión) al formar plural o diminutivo.
		- **·** Tipos desustantivos: propios, comunes y abstractos.
	- o Adjetivos.
		- Sustantiv ación de adjetivos.

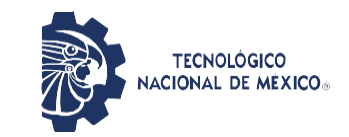

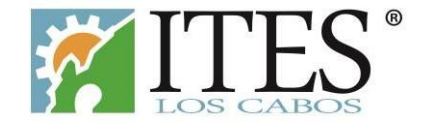

- Comparativos y superlativos.
- o Adverbios.
	- Tipos de adverbios : lugar, tiempo, modo, cantidad, afirmación, negación, adición, exclusión.
- o Preposiciones.
	- Características generales de las preposiciones.
	- Relación que establecen según el contexto.
- Reglas ortográficas.
	- o Puntuación y acentuación.
		- **·** Signos básicos: coma, punto, punto y coma.
		- Signos complementarios: interrogación, paréntesis, guiones, comillas.
		- Acento gráfico en palabras agudas, graves, esdrújulas y sobresdrújulas.
		- Acento diacrítico.
	- o Grafías.
		- **•** Diferencia entre sonido y grafía (grafemas): s, c, z, g, j, b, v, h, r, x, y.
		- Dos consonantes (dígrafos): ll, rr.
		- Cambios de sonidos en las sílabas.
- ➢ Relaciones semánticas.
	- o Sinónimos y antónimos.
	- o Parónimos.
		- Homófonos.
		- Homónimos.
- ➢ Lógica textual.
	- o Cohesión.
		- Tipos de oraciones: copulativas, distributivas, disyuntivas, advers ativ as.
	- o Estructura.
		- Oraciones principales y secundarias en un párrafo.
- $\triangleright$  Mensaje del texto.
	- o Explícito.
		- Estructura de secuencias temporales y narrativas.
		- Caracterización de personajes, ambientes y acciones.
		- Información concreta: datos, hechos, explicaciones y opiniones.
	- o Implícito.
		- Forma sintética del texto.
		- Idea significativa central del texto (tema).
		- Premisa y conclusión.

#### **Referencias**

Fonseca M.; Correa, A.; Pineda, M.; Lemus, F. (2011). Comunicación oral y escrita. Primera edición PEARSON EDUCACIÓN, México, 2011. ISBN: 978-60 7-32-04 76-7. Disponible en: [https://www.academia.](https://www.academia.edu/22962063/Comunicaci%C3%B3n_oral_y_escrita_1ed_-_Socorro_Fonseca_Alicia_Correa_y_Otros)edu/22962063/Comunicaci%C3%B3n\_oral\_y\_escrita\_1ed\_-[\\_Socorro\\_Fonseca\\_Alicia\\_Co rrea\\_y\\_Otros,](https://www.academia.edu/22962063/Comunicaci%C3%B3n_oral_y_escrita_1ed_-_Socorro_Fonseca_Alicia_Correa_y_Otros) capítulos 10 al 15.

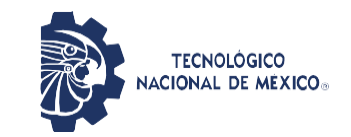

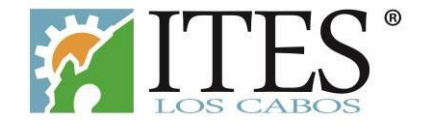

Fundación para la Universitat Oberta de Catalunya. Guía práctica de español. Servicio Lingüístico de la Universitat Oberta de Catalunya, septiembre de 2016 Avda. Tibidabo, 39-43,08035 Barcelona. Communication of the Disponible contract en: Communication of the en: Communication of the en: Communication of the en: Communication of the en: Communication of the en: Communication of the en: Communication of https://www.uoc.edu/portal/ resources/CA/documents/recursos-linguistics/guia-practica-de-[espanol-](https://www.uoc.edu/portal/_resources/CA/documents/recursos-linguistics/guia-practica-de-espanol-20160908.pdf)[20160908.pdf](https://www.uoc.edu/portal/_resources/CA/documents/recursos-linguistics/guia-practica-de-espanol-20160908.pdf)

#### Páginas web para consulta y/o ejercicios

- [http://www.juntadeandaluci](http://www.juntadeandalucia.es/averroes/centros-tic/41701419/helvia/aula/archivos/repositorio/0/18/html/Lenguatic/Italica/formatos_variados/Comprensio_lectora/test_comprension1.htm)a.es/averroes/centros[tic/41701419/helvi a/aul a/arc hivos /reposi to rio/0/18/html/Le](http://www.juntadeandalucia.es/averroes/centros-tic/41701419/helvia/aula/archivos/repositorio/0/18/html/Lenguatic/Italica/formatos_variados/Comprensio_lectora/test_comprension1.htm) ng uatic/Italic a/fo rmatos \_v ari ados /C [omprensio\\_lectora/test\\_comprension1.htm](http://www.juntadeandalucia.es/averroes/centros-tic/41701419/helvia/aula/archivos/repositorio/0/18/html/Lenguatic/Italica/formatos_variados/Comprensio_lectora/test_comprension1.htm)
- https://razonamiento-v erbal1.blogspot.com/2021/ 01/comprension-lecto ra-univ ersitario s.html
- https://espanol.lingolia.co m/es/
- $\begin{array}{c} \hline \end{array}$ <http://academia.org.mx/>

#### **ECONÓMICO-ADMINISTRATIVO**

- ➢ Introducción a la Administración y antecedentes históricos
	- o Origen, definición y enfoques de la administración.
	- o Áreas funcionales de la empresa (Mercadotecnia, Finanzas, Producción y
		- Operaciones, Recursos Humanos).
	- o Proceso administrativ o; concepto y etapas.
- ➢ Enfoque sistémico de la Administración.
	- o Concepto y clasificación.
	- o Papel del administrador en organizaciones públicas y privadas.
- Economía.
	- o Definición y objetivo.
	- o Micro y macroeconomía.
	- o Primeras escuelas del pensamiento económico.
		- Mercantilistas y fisiócratas.
		- Clásicos.
	- o Sistema económico.
		- Agentes de la actividad económica.
		- Actividades económicas: producción.
		- Indicadores económicos: producto interno bruto, inflación, empleo, flujo de inversión.
	- o Proceso económico.
		- Curva de oferta y de la demanda.
		- Demanda, oferta y determinación de precios.
		- Tipos de mercado y competencia.
- **Contabilidad** 
	- o Conceptos y tipos de contabilidad.
	- o Estados financieros básicos: Conceptos y Objetivos.
- ➢ Matemáticas financieras.
	- o Interés simple.
	- o Interés compuesto.

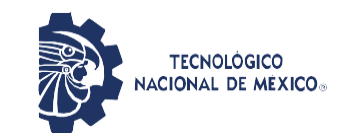

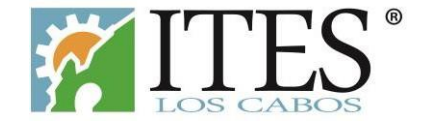

#### Referencias

- Chase, R. B. (2005). Administració n de la Producción y Operacio nes . México.
- Chiavenato , I. (2000): "Administración de Recursos Humanos". 5ª Ed. McGraw-Hill.
- Daft, Richard L. Administración. Thomson: México. 2004
- E.F. Brigham/J.L.Pappas. Economía y Administración. Fundamento s de Economía. Ed.  $\mathbb{R}$ McGraw Hill, 3ª Edición.
- Fisher, S., Dornbusc h, R. Y Schmalens ee, R.; "Economía" Graw-Hill, 1998.
- □ Mankiw Gregory (2009). Principios de Economía. 1ª Edición, 1ª reimpresión.

#### **PROBABILIDAD Y ESTADÍSTICA**

- ➢ Estadística descriptiva.
	- o Conceptos y tipos de estadística.
	- o Definición de población y muestra.
	- o Variables.
		- Tipos de variables.
	- o Distribuciones defrecuencia.
		- Tablas de frecuencia
	- o Gráficos para repres entar informació n (Barras , histograma, polígono, ojiva y circular)
	- o Medidas de tendencia central
		- Media
		- Mediana
		- Moda
		- Cuartiles, deciles y percentiles
	- o Medidas de dispersión
		- Rango
			- Varianza
		- Desviación estándar
	- o Definición de población y muestra.
- ➢ Teoría de conjuntos.
	- o Características
	- o Operaciones de conjuntos: unión, intersección, diferencia y complemento.
	- o Diagramas de Venn-Euler.
- ➢ Probabilidad.
	- o Concepto
	- o Enfoques delaprobabilidad: subjetivo, frecuencia y clásico
	- o Espacio muestral
	- o Tipos de eventos
	- o Cálculo de probabilidad
	- o Diagrama de árbol
	- o Teorema de Bayes
	- o Técnicas de conteo, Combinaciones y Permutaciones
- ➢ Experimentos aleatorios y determinísticos.
- ➢ Distribuciones de probabilidad: binomial, normal

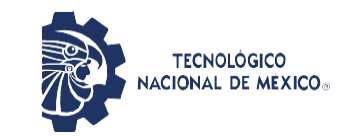

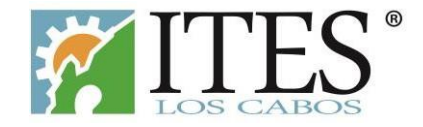

Referencias

- Probabilidad y estadística: enfoque por competencias bachillerato. Gutiérrez Banegas, AnaLaura.  $\Box$ Editorial MCGrawHill. Edición 1, 2012.
	- **FÍSICA**
	- ➢ Conceptos y fundamentos prácticos
		- o Sistemas de conversiones (unidades y magnitudes)
		- o Suma y resta de vectores.
	- Mecánica.
		- o Equilibrio estático, Movimiento rectilíneo uniforme y uniformemente acelerado,Movimiento circular uniforme.
		- o Leyes de Newton.
		- o Trabajo, potencia y energía mecánic a.
		- o Presión hidrostática, principio de Arquímedes, principio de Pascal.
	- ➢ Calor y termodinámica.
		- o Calor y temperatura. Trans mi sió n del calor.
		- o Variables termodinámicas: masa, volumen, densidad, presión y temperatura.
		- o Leyes dela termodinámica: primera, segunda y cero.
	- ➢ Electromagnetismo.
		- o Carga eléctrica y ley deCoulomb.
		- o Corriente eléctrica y ley deOhm.
		- o Potencia eléctrica y el efecto Joule.
		- o Circuitos eléctricos.
	- ➢ Óptica y acústica:
		- o Reflexión y refracción de la luz. Ondas longitudinales y transversales

#### **Referencias**

Temas Selectos de Física 2. Formación Propedéutica. Colegio de Bachilleres . Disponible en: [http://www.cobachsonora.edu.mx/files/semestre6-2016/fprop6stemasselecto sfisica2.pdf](http://www.cobachsonora.edu.mx/files/semestre6-2016/fprop6stemasselectosfisica2.pdf)

#### **QUÍMICA**

- ➢ Estructura atómica:
	- o Átomo: estructura y propiedades.
	- o Tabla periódica: grupos y periodos, propiedades periódicas: electronegatividad, radio atómico, energía deionización, y estado deagregación.
	- $\circ$  Propiedades físicas y químicas de metales, no metales, semimetales y gases nobles.
- ➢ Enlaces químicos:
	- o Configuración electrónica.
	- o Tipos de enlaces químicos: metálico, iónico, covalente.
	- o Propiedades físicas de las sustancias iónicas, covalente y metálicas:
		- Solubilidad
		- Punto de fusión

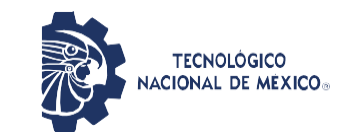

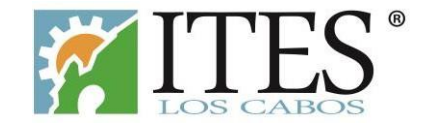

- Punto de ebullición
- Conductividad.
- o Fuerzas intermoleculares.
- ➢ Reacciones y ecuaciones químicas:
	- o Clasificación de reacciones químicas:
		- Combinación
		- **Descomposición**
		- Sustitución simple y doble
		- Óxido-reducción
		- Neutralización.
	- o Balanceo de ecuaciones químicas
	- o Estequiometria.
	- o Termoquímica.
	- o Equilibrio químico.

#### Referencias

Guía Práctica para el Examen de Ingreso a la Universidad. CONAMAT. Editorial Pearson Education.

#### **RAZONAMIENTO LÓGICO-ESP ACIAL**

- ➢ Reconocimiento de patrones.
	- o Sucesiones numéricas y alfanuméricas.
		- Completamiento
		- Errores.
	- o Sucesiones de figuras.
	- ➢ Representación espacial.
		- o Figuras y objetos.
			- Perspectiva: sombras, reflejos, vistas y rotación.
			- Combinación de figuras.
		- o Modificaciones aobjetos.
			- Armado y desarmado.
			- Objetos resultantes de cortes.
		- o Operaciones con figuras y objetos.
			- Número de elementos que integran o faltan en figuras u objetos.
			- Número de lados de un polígono

#### Páginas web para consulta y/o ejercicios

- https://serc.edu.au/wp-content/uploads/2020/0 5/Sp ati al-reasoning -instrument-spanis h.pdf
- $\begin{bmatrix} \phantom{-} \end{bmatrix}$ https:/[/www.fibonicci.com/es/razonamiento-esp](http://www.fibonicci.com/es/razonamiento-espacial/razonamiento-espacial-test/) aci al/ra zo namiento-esp acial-test/

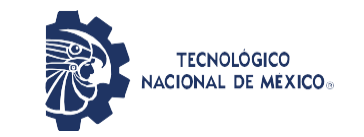

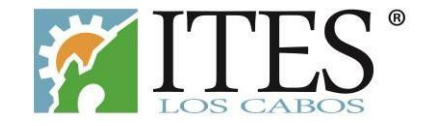

#### **TECNOLÓGIAS DE INFORMACIÓN Y COMUNICACIÓN**

- ➢ Historia de las computadoras
- ➢ Conceptos básicos
	- o Hardware,
	- o Software.
- ➢ Procesadores detexto.
- ➢ Hojas decálculo.
- ➢ Presentaciones electrónicas
- ➢ Servicios de Internet
	- o Redes
	- o Redes sociales
	- o Navegadores y buscadores
	- o Correo electrónico.

#### Referencias:

- $\Box$ Gutiérrez G., Angel (2013), "Tecnologías de la Información. Un Enfoque Interdisciplinario", Alfaomega, México.
- Sanchez, Juan (2018), "TECNOLOGIAS DE LA INFORMACION Y LA COMUNICACIÓN", DGETI,  $\Box$ México
- Becerril, Francisco (2017), "TECNOLOGIAS DE LA INFORMACION (LAS NUEVASCOMUNIDADES)", Oxford, México
- Augusto, Pablo (2018), "PROGRAMACION ESTRUCTURADA A FONDO", Alfaomega, México.
- Hatter, Clyde, (2018), "Ap rend e a p rog rama r", Malpaso, México

#### **INGLÉS**

- ➢ Comprensión lectora.
	- o Textos breves
	- o Temas relativos a temas familiares y de interés personal
	- o Intencionalidad y estados deánimo.
- ➢ Gramática.
	- o Presente simple, continuo y perfecto
	- o Pasado simple, continuo y perfecto
	- o Futuro simple: will y be going to
	- o Comparativos y superlativos
	- o Adjetivos y adverbios
	- o Conectores
	- o Pronombres
	- o Oración pasiva
	- o Preguntas indirectas
	- o Preposiciones
	- o Be used to, get used to y used to

#### Páginas web para consulta y/o ejercicios

https:/[/www.cambridgeenglis](http://www.cambridgeenglish.org/latinamerica/test-your-english/) h.o rg /l atinamerica/test-yo u r-englis h/  $\mathbb{R}$ 

 $\Box$ a4esl.org

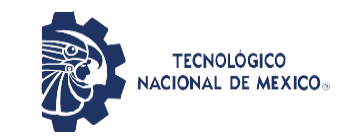

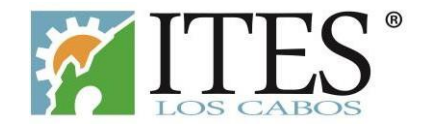

## <span id="page-13-0"></span>**Duración**

El tiempo para resolver el examen de admisión EVALUA TE C es de: **3 horas**.

## <span id="page-13-1"></span>**Requisitos**

1 . Concluir el trámite de Ficha de Admisión de acuerdo a la convocatoria vigente.

2 . Verificar el día y hora que sedesignará para el examen EVALUATEC. Porningún motivo se aplicará el examen en una fecha y horario posterior alo asignado.

## <span id="page-13-2"></span>**Consideraciones**

- El examen de admisión EVALUATEC es totalmente en línea, prepara con anticipación un equipo de cómputo y busca una conexión a internet estable para realizar el examen.
- Identifica la liga deacceso a la plataforma EVALUATEC la cual se enviará mediante correo TecNM, 24 horas antes de la realización de la prueba. La liga de acceso para ingresar al examen será habilitada hasta la fecha y horario indicados.
- Recuerda que hay un tiempo límite, por lo que tienes que concentrarte. No habrá oportunidad deabrir el examen una vez terminado el tiempo asignado y si no se completa,afectará tu resultado. El tiempo empieza a correr una vez llegada la hora de inicio del examen.
- Ten a la mano el material a utilizar, hojas blancas, lápiz, sacapuntas, borrador, para los cálculos o anotaciones que consideres.
- Descansa y duerme lo suficiente la noche anterior.
- No ayunes, es importante que consumas alimentos saludables y te hidrates.
- Es importante que consideres que está totalmente prohibido copiar o reproducir las preguntas del examen.

## <span id="page-13-3"></span>**Recomendaciones**

- Planea tus sesiones de estudio en función del tiempo que tienes previo a la fecha en que aplicaras el examen.
- Identifica materiales de estudio con los que cuentas y recaba lo que no tengas (libros,revistas, apuntes, sitios en Internet).
- Perfecciona tus conocimientos y habilidades delos temas de esta guía, usando tus propias técnicas de estudio (resúmenes, cuadros sinópticos o esquemas).
- Esquematiza los contenidos, delo más simple a lo complejo.
- Planifica sesiones de retroalimentación con otros sustentantes o docentes para generar conocimiento.
- No te des por vencido(a) a la primera, trata de identificar las dudas que tienes respecto al tema y pregunta a algún profesor(a) o compañero (a) que sea bueno (a) en la materia.
- Asegúrate de que comprendes lo que estás estudiando, trata de explicarlo en tus propias palabras no sirve memorizar algo que no entiendes.
- Selecciona un lugar adecuado para estudiar, con buena luz y ventilación, tranquilo y sindistracciones.
- Dedica por lo menos cinco sesiones de estudio a la semana de aproximadamente de 3 horas.

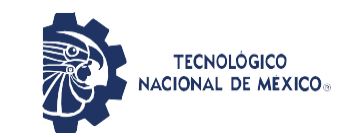

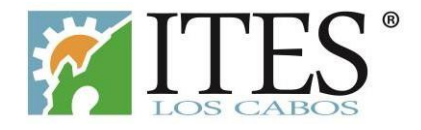

#### **Preguntas frecuentes**

Instituto Tecnológico de Estudios Superiores de Los Cabos

1) ¿En dónde busco la fecha y hora de aplicación del examen de admisión en línea?

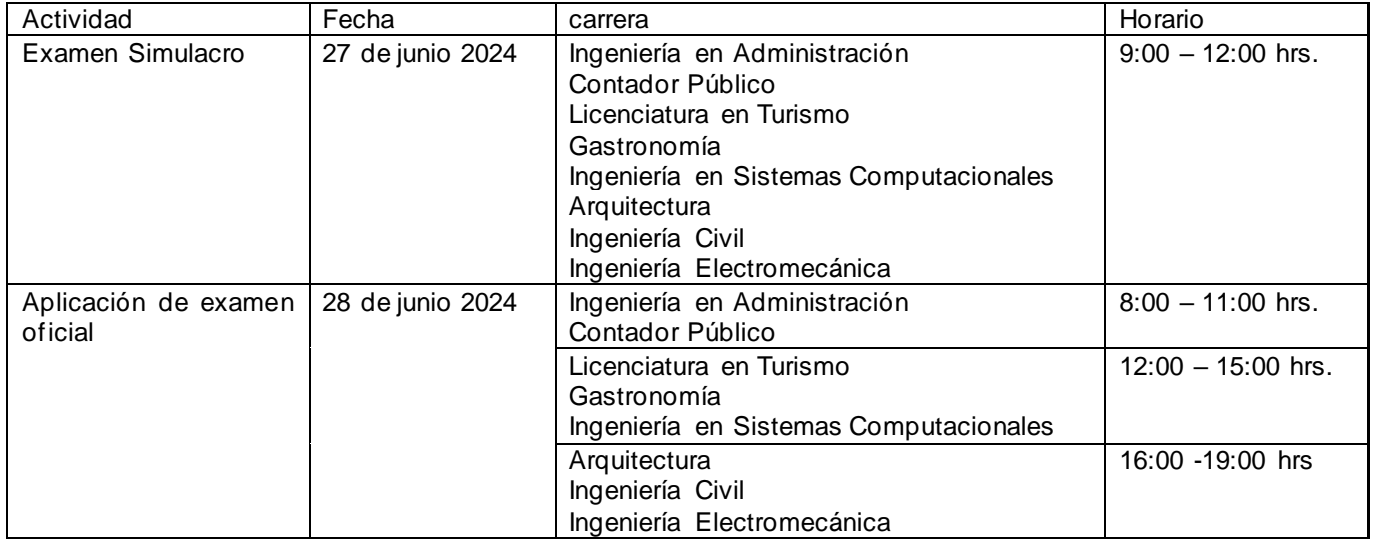

Examen diagnostico ha generado el material audiovisual de capacitación para aspirantes, el cual se encuentra disponible para consulta en la siguiente liga:

[https://www.youtube.com/watch?v=da\\_vE95aZfY](https://www.youtube.com/watch?v=da_vE95aZfY)

- 2) ¿Se puede aplicar el examen de admisión en línea en otras fechas?
- No, el examen se deberá aplicar en la fecha y hora indicada, sin excepciones.
- 3) Si tengo dudas o problemas al accesar a la plataforma, ¿a dónde me comunico?
- Al correo: infoexamen@loscabos.tecnm.mx. El horario de atención es de lunes a viernes de 8:00 a 14:00 hrs. y de 17:00 a 18:00 hrs